### IT'S ALIVE! IT'S ALIVE!

### **The** *Joy* **of Real-Time Collaboration**

Erik Moeller and C. Scott Ananian / Designs by Pau Giner - Wikimania 2014 With thanks to Dario Taraborelli, Ori Livneh, and Erik Zachte

## **Real-time editing today**

#### Example article: "2014 pro-Russian unrest in Ukraine" on English Wikipedia

- $\bullet$  (cur I prev)  $\circ$ ■ 21:04, 9 May 2014 RGloucester (talk | contribs | block) . . (153,736 bytes) (-657) . . (No one doubts that, What I doubt is giving it undue weight in this article, as it already mentions it in the body, and directs one to appropriate article. There is no need for an additional section, and the 'notable participants' is meant for people.) (undo | thank)
- $\bullet$  (cur | prev)  $\circ$ ■ 21:01, 9 May 2014 Nug (talk | contribs | block) . . (154,393 bytes) (+657) . . (→Notable participants: This article spans Crimea, Putin confirms Russian soldiers participated) (undo | thank)
- $\bullet$  (cur | prev)  $\odot$ ■ 20:56, 9 May 2014 RGloucester (talk | contribs | block) . . (153.736 bytes) (-874) . . (→Attacks on journalists: "VoR reported that Interfax mentioned that Lifenews reported" - Hearsay to the extreme, and absolutely ridiculous.) (undo | thank)
- $\bullet$  (cur | prev)  $\odot$ ■ 20:53, 9 May 2014 RGloucester (talk | contribs | block) m. . (154,610 bytes) (-1).. (General formatting, date formats per WP:MOSNUM by script) (undo | thank)
- $\bullet$  (cur | prev)  $\circ$ ■ 20:34, 9 May 2014 EkoGraf (talk | contribs | block) . . (154,611 bytes) (+298) . . (undo | thank)
- $\bullet$  (cur | prev)  $\circ$ ■ 20:32, 9 May 2014 EkoGraf (talk | contribs | block) . . (154,313 bytes) (+656) . . (Please be carefull, you reverted my whole edit) (undo | thank)
- $\bullet$  (cur | prev)  $\circ$ 20:30, 9 May 2014 RGloucester (talk | contribs | block) . . (153,657 bytes)  $(+1)$ . . ( $\rightarrow$ Reactions: grammar) (undo | thank)
- $\bullet$  (cur | prev)  $\circ$ □ 20:29, 9 May 2014 RGloucester (talk | contribs | block) . . (153,656 bytes) (-629) . . (→ Reactions: clarify statement) (undo | thank)
- 20:28, 9 May 2014 EkoGraf (talk | contribs | block) . . (154,285 bytes) (+656) . . (undo | thank)  $\bullet$  (cur | prev)  $\odot$
- $\bullet$  (cur | prev)  $\circ$ ■ 20:23, 9 May 2014 RGloucester (talk | contribs | block) . . (153,629 bytes) (-6) . . (fix spacing) (undo | thank)
- $\bullet$  (cur | prev)  $\odot$ ■ 20:21, 9 May 2014 RGloucester (talk | contribs | block) . . (153,635 bytes) (-671) . . (Undid revision 607859439 by Aleksandr Grigoryev (talk) Wrong article, once again. Make an edit request at 2 May 2014 Odessa clashes. WP:SOAP also applies.) (undo | thank)

 $\bullet$  (cur | prev)  $\odot$ ■ 20:19. 9 May 2014 Aleksandr Grigoryev (talk | contribs | block) . . (154,306 bytes) (+671) . . (→City centre clashes: update) (undo | thank)

## **Real-time editing today**

#### Example article: "2014 pro-Russian unrest in Ukraine" on English Wikipedia

- $\bullet$  (cur I prev)  $\circ$ ■ 21:04, 9 May 2014 RGloucester (talk | contribs | block) . . (153,736 bytes) (-657) . . (No one doubts that, What I doubt is giving it undue weight in this article, as it already mentions it in the body, and directs one to appropriate article. There is no need for an additional section, and the 'notable participants' is meant for people.) (undo | thank)
- $\bullet$  (cur | prev)  $\circ$ ■ 21:01, 9 May 2014 Nug (talk | contribs | block) . . (154,393 bytes) (+657) . . (→Notable participants: This article spans Crimea, Putin confirms Russian soldiers participated) (undo | thank)
- $\bullet$  (cur | prev)  $\odot$ ■ 20:56, 9 May 2014 RGloucester (talk | contribs | block) . . (153.736 bytes) (-874) . . (→Attacks on journalists: "VoR reported that Interfax mentioned that Lifenews reported" - Hearsay to the extreme, and absolutely ridiculous.) (undo | thank)
- $\bullet$  (cur | prev)  $\odot$ ■ 20:53, 9 May 2014 RGloucester (talk | contribs | block) m. . (154,610 bytes) (-1).. (General formatting, date formats per WP:MOSNUM by script) (undo | thank)
- $\bullet$  (cur | prev)  $\circ$ ■ 20:34, 9 May 2014 EkoGraf (talk | contribs | block) . . (154,611 bytes) (+298) . . (undo | thank)
- 20:32, 9 May 2014 EkoGraf (talk | contribs | block) . . (154,313 bytes) (+656) . . (Please be carefull, you reverted my whole edit)  $\bullet$  (cur | prev)  $\circ$ (undo | thank)
- $\bullet$  (cur | prev)  $\odot$ 20:30, 9 May 2014 RGloucester (talk | contribs | block) . . (153,657 bytes)  $(+1)$ . . ( $\rightarrow$ Reactions: grammar) (undo | thank)
- $\bullet$  (cur | prev)  $\circ$ □ 20:29, 9 May 2014 RGloucester (talk | contribs | block) . . (153,656 bytes) (-629) . . (→ Reactions: clarify statement) (undo | thank)
- 20:28, 9 May 2014 EkoGraf (talk | contribs | block) . . (154,285 bytes) (+656) . . (undo | thank) • (cur | prev)  $\odot$
- $\bullet$  (cur | prev)  $\circ$ ■ 20:23, 9 May 2014 RGloucester (talk | contribs | block) . . (153,629 bytes) (-6) . . *(fix spacing)* (undo | thank)
- $\bullet$  (cur | prev)  $\odot$ ■ 20:21, 9 May 2014 RGloucester (talk | contribs | block) . . (153,635 bytes) (-671) . . (Undid revision 607859439 by Aleksandr Grigoryev (talk) Wrong article, once again. Make an edit request at 2 May 2014 Odessa clashes. WP:SOAP also applies.) (undo | thank)
- $\bullet$  (cur | prev)  $\odot$ ■ 20:19. 9 May 2014 Aleksandr Grigoryev (talk | contribs | block) . . (154,306 bytes) (+671) . . (→City centre clashes: update) (undo | thank)

## **Real-time editing today**

Example article: "2014 pro-Russian unrest in Ukraine" on English Wikipedia

- $\bullet$  (cur I prev)  $\circ$ ■ 21:04, 9 May 2014 RGloucester (talk | contribs | block) . . (153,736 bytes) (-657) . . (No one doubts that, What I doubt is giving it undue weight in this article, as it already mentions it in the body, and directs one to appropriate article. There is no need for an additional section, and the 'notable participants' is meant for people.) (undo | thank)
- $\bullet$  (cur | prev)  $\circ$ ■ 21:01, 9 May 2014 Nug (talk | contribs | block) . . (154,393 bytes) (+657) . . (→Notable participants: This article spans Crimea, Putin confirms Russian soldiers participated) (undo | thank)
- $\bullet$  (cur | prev)  $\circ$ ■ 20:56, 9 May 2014 RGloucester (talk | contribs | block) . . (153.736 bytes) (-874) . . (→Attacks on journalists: "VoR reported that Interfax mentioned that Lifenews reported" - Hearsay to the extreme, and absolutely ridiculous.) (undo | thank)
- $\bullet$  (cur | prev)  $\odot$ ■ 20:53, 9 May 2014 RGloucester (talk | contribs | block) m. . (154,610 bytes) (-1).. (General formatting, date formats per WP:MOSNUM by script) (undo | thank)
- $\bullet$  (cur | prev)  $\circ$ □ 20:34, 9 May 2014 EkoGraf (talk | contribs | block)... (154,611 bytes) (+298)... (undo | thank)
- $\bullet$  (cur | prev)  $\circ$ ■ 20:32, 9 May 2014 EkoGraf (talk | contribs | block) . . (154,313 bytes) (+656) . . (Please be carefull, you reverted my whole edit) (undo | thank)
- $\bullet$  (cur | prev)  $\odot$ 20:30, 9 May 2014 RGloucester (talk | contribs | block) . . (153,657 bytes)  $(+1)$ . . ( $\rightarrow$ Reactions: grammar) (undo | thank)
- $\bullet$  (cur | prev)  $\odot$ □ 20:29, 9 May 2014 RGloucester (talk | contribs | block) . . (153,656 bytes) (-629) . . (→ Reactions: clarify statement) (undo | thank)
- 20:28, 9 May 2014 EkoGraf (talk | contribs | block) . . (154,285 bytes) (+656) . . (undo | thank) • (cur | prev)  $\odot$
- $\bullet$  (cur | prev)  $\odot$ ■ 20:23, 9 May 2014 RGloucester (talk | contribs | block) . . (153,629 bytes) (-6) . . *(fix spacing)* (undo | thank)
- $\bullet$  (cur | prev)  $\odot$ ■ 20:21, 9 May 2014 RGloucester (talk | contribs | block) . . (153,635 bytes) (-671) . . (Undid revision 607859439 by Aleksandr Grigoryev (talk) Wrong article, once again. Make an edit request at 2 May 2014 Odessa clashes. WP:SOAP also applies.) (undo | thank)

 $\bullet$  (cur | prev)  $\odot$ ■ 20:19. 9 May 2014 Aleksandr Grigoryev (talk | contribs | block) . . (154,306 bytes) (+671) . . (→City centre clashes: update) (undo | thank)

## **Real-time chat today**

#### **Excerpt from<https://meta.wikimedia.org/wiki/IRC/Channels>**

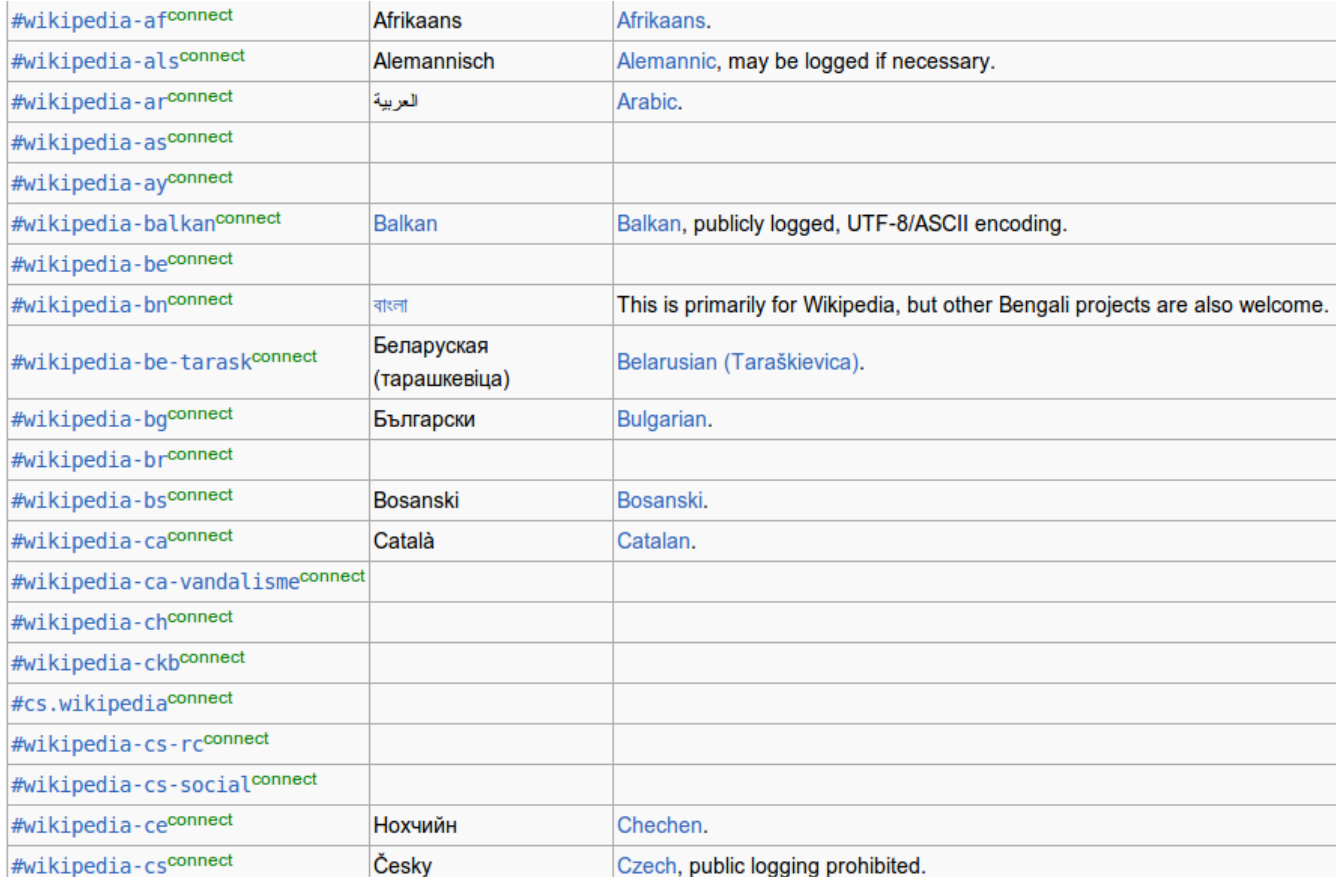

## **Real-time chat today**

#### **Excerpt from<https://meta.wikimedia.org/wiki/IRC/Channels>**

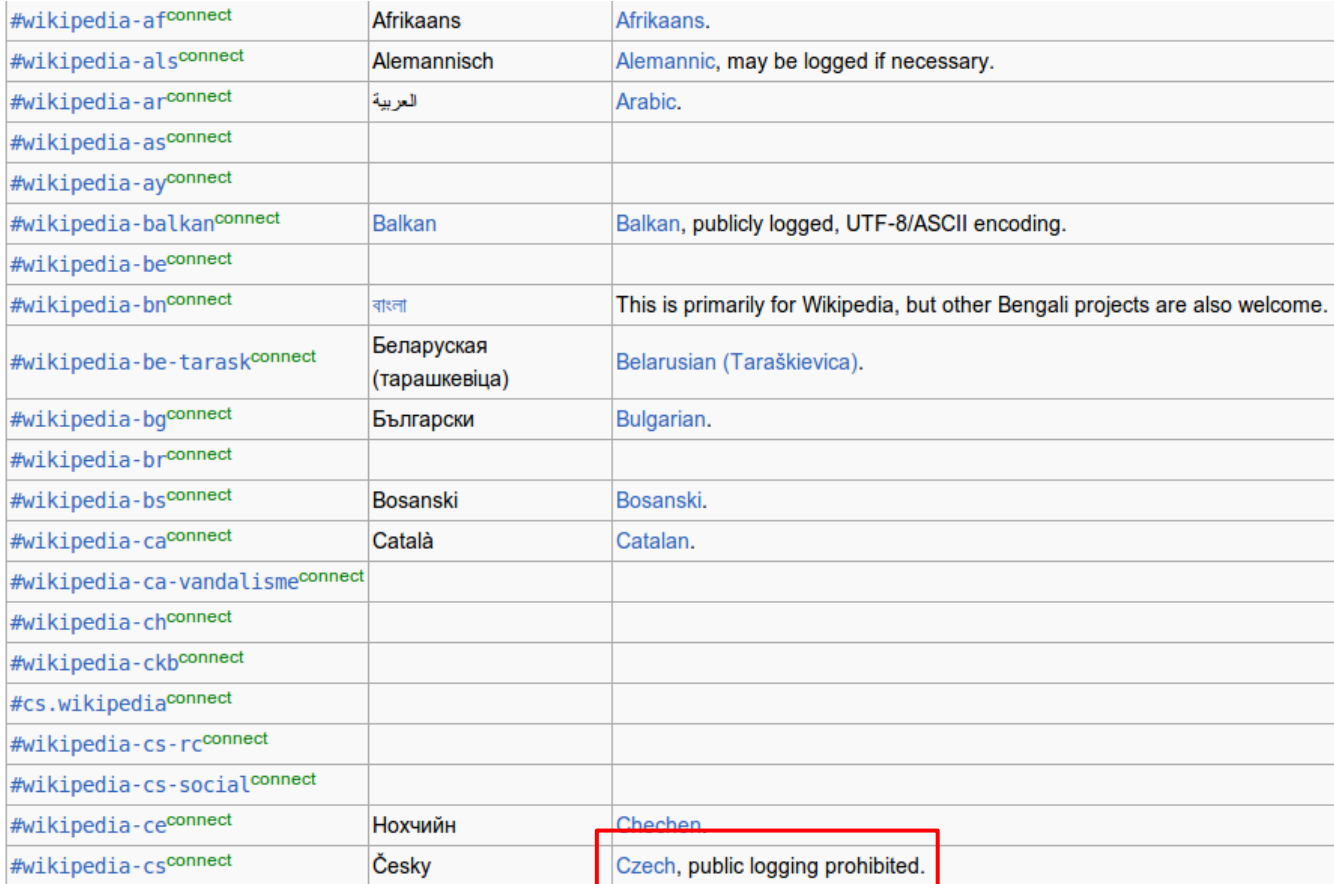

## **Pop quiz time!**

Which kinds of articles are most frequently subject to high velocity editing?

- **A.** Controversial topics
- **B.** Crime
- **C.** Deaths
- **D.** Disasters
- **E.** Entertainment
- **F.** Politics/War

## **E.** Entertainment

## **Top 50 high velocity articles**

**(English Wikipedia, ranked by frequency of adjacent edits, May 2014)**

### **Entertainment - 32 articles**

*Movies and TV shows:* 13 articles *Sports:* 12 articles *Music:* 6 articles *Video games:* 1 article Politics/War - 11 articles Disasters - 4 articles Controversial topics - 1 article Crime - 1 article Deaths - 1 article

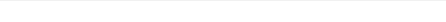

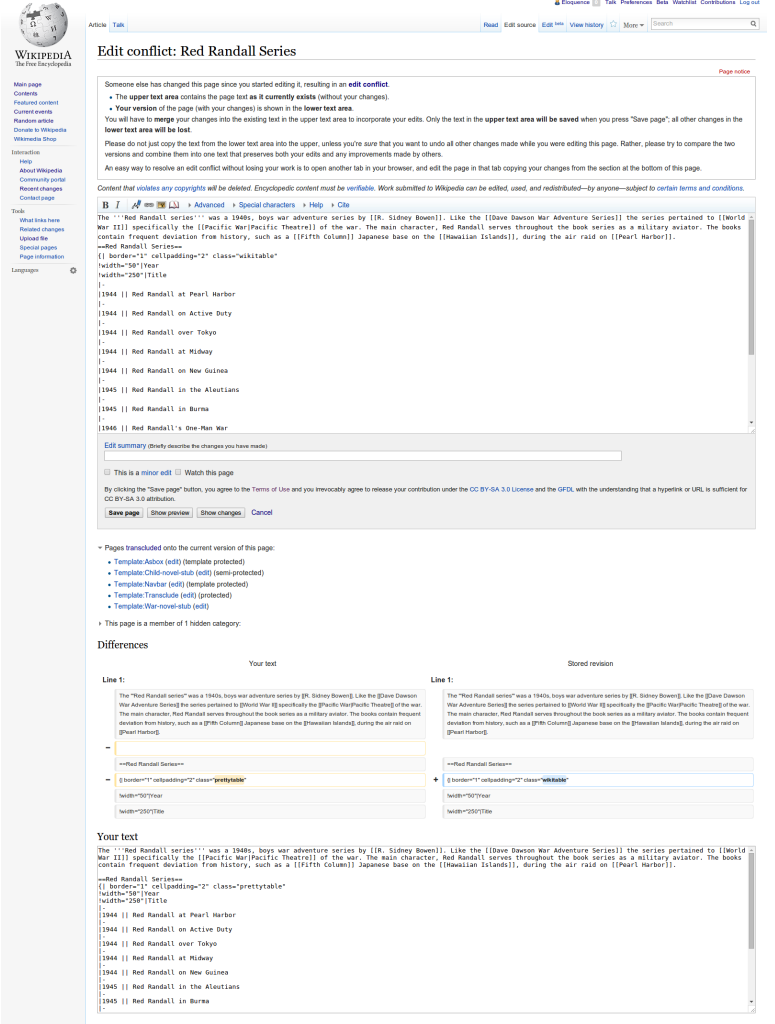

## **Edit conflicts**

**English Wikipedia, July 2014**

- $\bullet$  >120,000 edit conflicts
- 23,000 registered users encountered a conflict
- Top conflicting articles:
	- Malaysia Airlines Flight 17 289 conflicts
	- Twitch (website) 207 conflicts
	- Operation Protective Edge 102 conflicts
	- Germany national football team 72 conflicts
	- FIFA World Cup records 71 conflicts

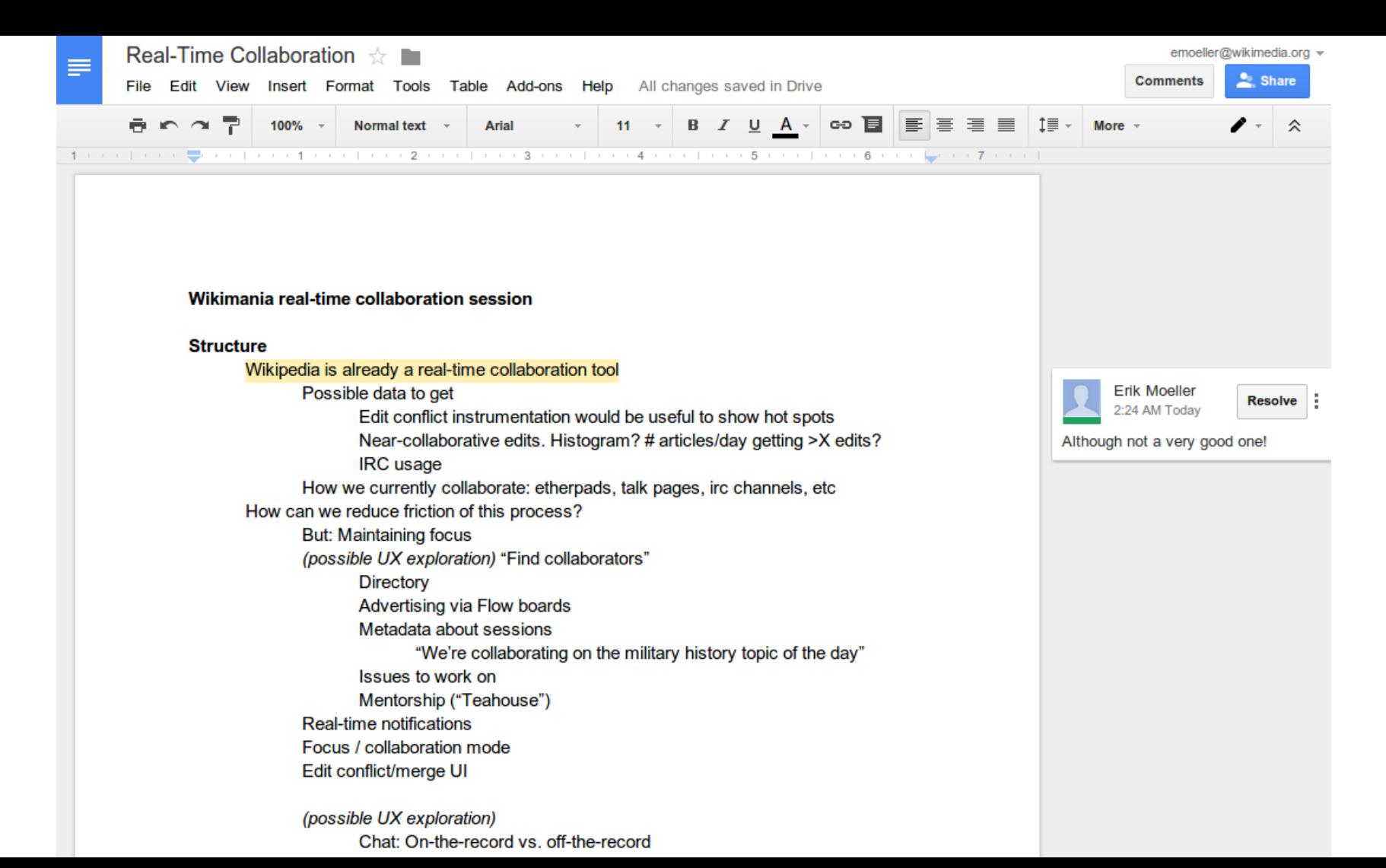

N. Agas starts a new article and asks other members of the Astronomy **WikiProject to** join editing together.

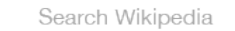

Ξ

### *<u><b>* **wikiProject**</u> Astronomy

Welcome to the astronomy WikiProject! If you enjoy gazing at the night sky, watching the Moon, stars and planets, or reading about the latest astronomical discoveries, then this is the project for you.

#### + New activity

Activity

**Tools** New articles

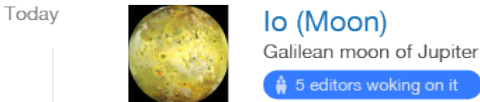

₿ 5 editors woking on it

Curiosity  $\rightarrow$  Curiosity (Rover) Car-sized robotic rover exploring Gale Crater on Mars.  $\leftrightarrow$  Redirect **Discussion** 

Join the session

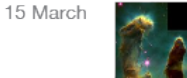

12 March

**Pillars of Creation** astrophotograph Proposed deletion **Discussion** 

#### i 120 Members

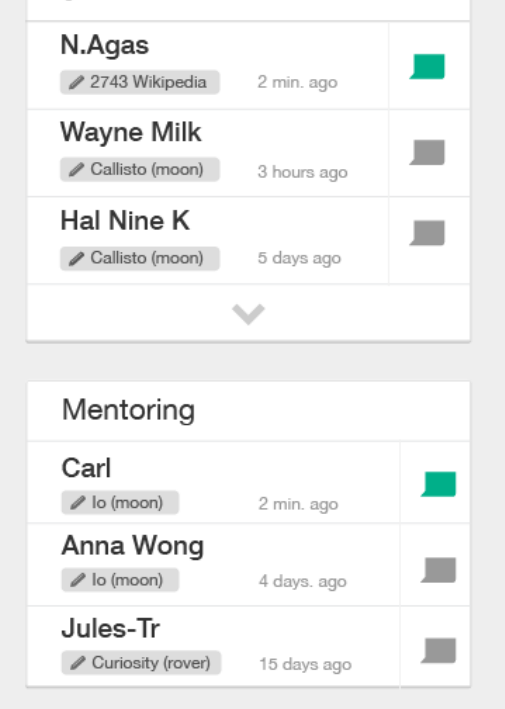

N. Agas starts a new article and asks other members of the Astronomy **WikiProject to** join editing together.

### **#** WikiProject

### Astronomy

Welcome to the astronomy WikiProject! If you enjoy gazing at the night sky, watching the Moon, stars and planets, or reading about the latest astronomical discoveries, then this is the project for you.

#### $+$  New activity

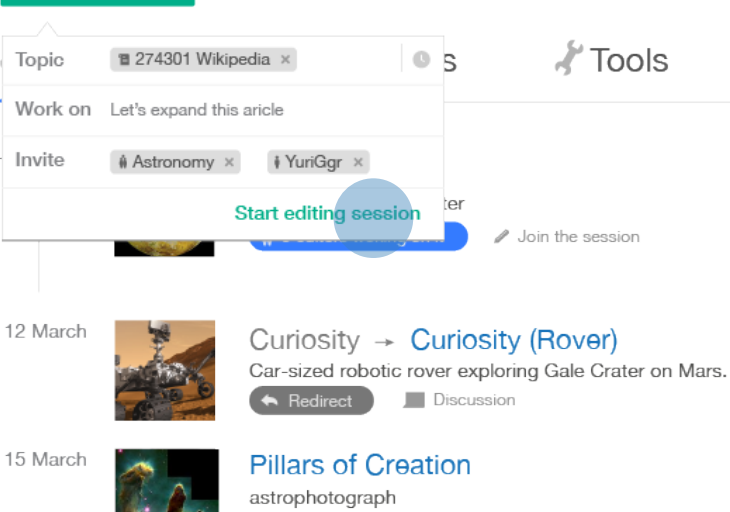

Proposed deletion

Discussion

#### i 120 Members

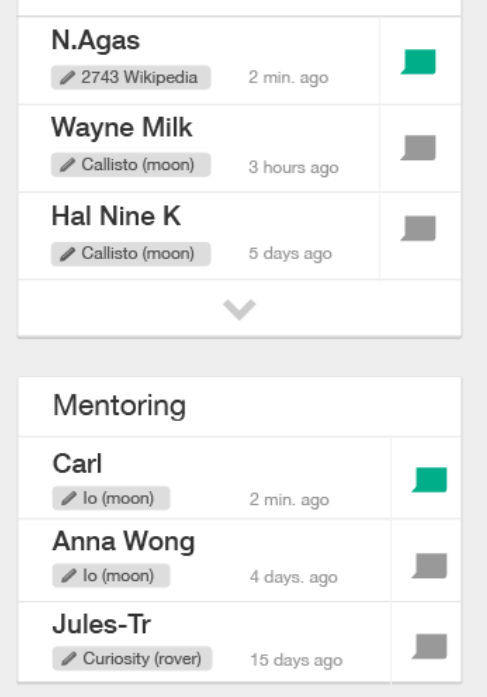

#### Search Wikipedia

Ξ

Jane joins the session to edit "274301 Wikipedia" (asteroid) in real-time mode

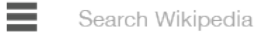

### **#** WikiProject Astronomy

Welcome to the astronomy WikiProject! If you enjoy gazing at the night sky, watching the Moon, stars and planets, or reading about the latest astronomical discoveries, then this is the project for you.

#### $+$  New activity

Today

New articles Activity

> 274301 Wikipedia Main belt asteroid · Let's expand this article A New edit session Join the session lo (Moon) Galilean moon of Jupiter ₿ 5 editors woking on it Join the session

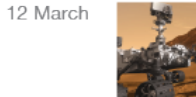

Curiosity  $\rightarrow$  Curiosity (Rover) Car-sized robotic rover exploring Gale Crater on Mars. Redirect Discussion

**Tools** 

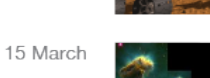

#### **Pillars of Creation** astrophotograph

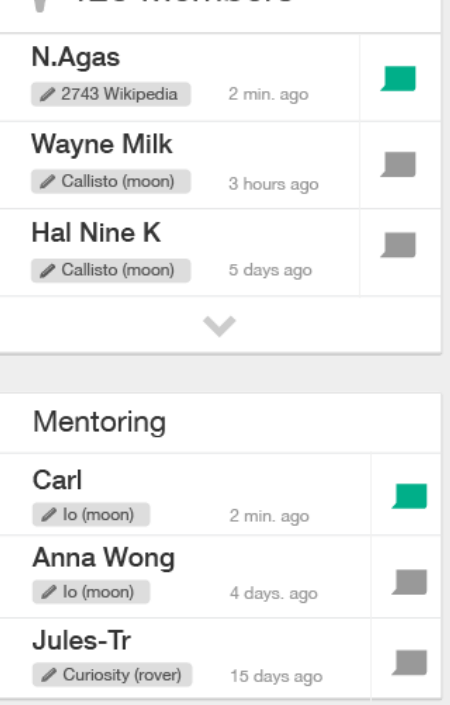

120 Members

å.

Jane joins the session to edit "274301 Wikipedia" (asteroid) in real-time mode  $\rightarrow$ 

 $\bullet$ 

### 274301 Wikipedia

One new edit by WayneMilk

D

274301 Wikipedia (provisional designations: 2008 QH<sub>24</sub>, 2007 FK<sub>34</sub>, 1997 RO<sub>4</sub>) is a main belt asteroid. It was discovered by the Andrushivka Astronomical Observatory in August 2008. The asteroid was named after the online encyclopedia Wikipedia in January 2013.

Other users add content to the article at the same time. Jane wants to find out who they are ..

尺

View recent edits

### 274301 Wikipedia

274301 Wikipedia (provisional designations: 2008 QH<sub>24</sub>, 2007 FK<sub>34</sub>, 1997 RO<sub>4</sub>) is a main belt asteroid. It was discovered by the Andrushivka Astronomical Observatory in August 2008. The asteroid was named after the online encyclopedia Wikipedia in January 2013.

#### Discovery

The asteroid was discovered by astronomers from the Andrushivka Astronomical Observatory (A50) in Ukraine.

It was also observed on the next night and it received provisional designation 2008 QH24 Carl

Jules-Tr

 $\bullet$ 

|| Pause live updates

Jane can view who is participating in the article...

### 274301 Wikipedia

Editing 274301 Wikipedia

Х

274301 Wikipedia (provisional designations: 2008 QH<sub>24</sub>, 2007 FK<sub>34</sub>, 1997 RO<sub>a</sub>) is a main belt asteroid. It was discovered by the Andrushivka Astronomical Observatory in August 2008. The asteroid was named after the online encyclopedia Wikipedia in January 2013.

**B**  $I \cup \frac{1}{2} = \frac{1}{2}$ 

 $\infty$ 

#### Discovery

The asteroid was discovered by astronomers from the Andrushivka Astronomical Observatory (A50) in Ukraine. It was also observed on the next night and it received provisional designation 2008 QH24.

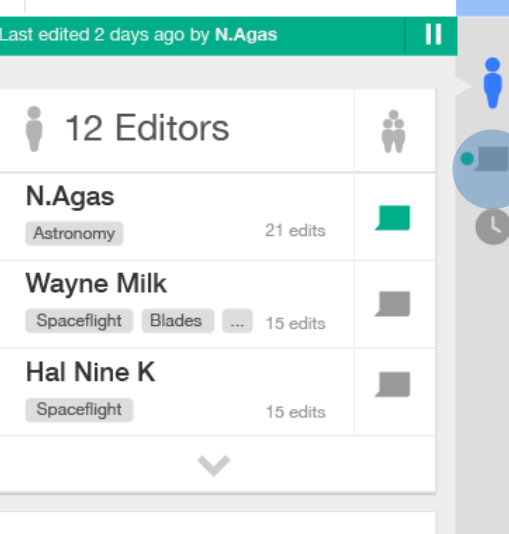

 $\rightarrow$ 

#### $+$  Invite collaborators

### 274301 Wikipedia

274301 Wikipedia (provisional designations: 2008 QH<sub>24</sub>, 2007 FK<sub>34</sub>, 1997 RO<sub>2</sub>) is a main belt asteroid. It was discovered by the Andrushivka Astronomical Observatory in August 2008. The asteroid was named after the online encyclopedia Wikipedia in January 2013.

#### Discovery

The asteroid was discovered by astronomers from the Andrushivka Astronomical Observatory (A50) in Ukraine. It was also observed on the next night and it received provisional designation 2008 QH24.

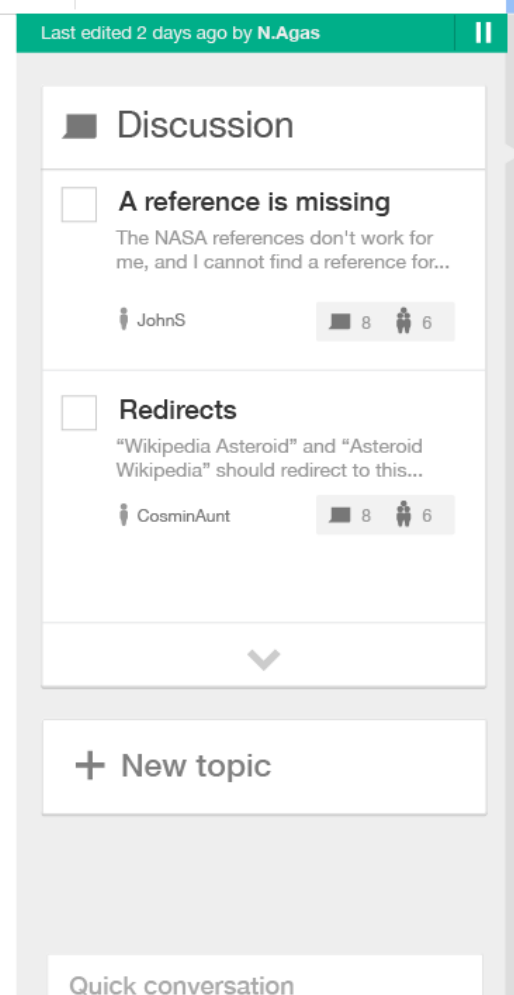

 $\rightarrow$ 

i

With the live history view, Jane can see changes as they happen, and navigate a timeline of changes.

#### Search Wikipedia

Ξ

### Curiosity (rover)

**Curiosity** is a car-sized robotic rover exploring Gale Crater on Mars as part of NASA's Mars Science Laboratory mission (MSL).<sup>[3]</sup>

Curiosity was launched from Cape Canaveral on November 26, 2011, at 10:02 EST aboard the MSL spacecraft and successfully landed on Aeolis Palus in Gale Crater on Mars on August 6, 2012, 05:17 UTC.[1][11] The Bradbury Landing site<sup>[8]</sup> was less than 2.4 km (1.5 mi) from the center of the rover's touchdown target after a 563,000,000 km (350,000,000 mi) journey.[12]

On June 24, 2014, Curiosity completed a Martian year-687 Earth days-after finding that Mars once had environmental conditions favorable for microbial life.[16]

#### Goals and objectives

As established by the Mars Exploration Program, the main scientific goals of the MSL mission are to find martians help determine whether Mars could ever have supported life, as well as determining the role of water, and to study the climate  $\sim$  and geology of Mars [13][14] The mission will also help prepare for human  $\sim$  exploration. [14]

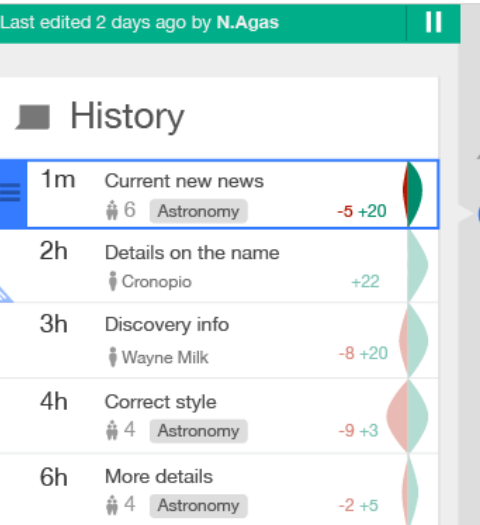

#### Current new news 6 editors view conversation N.Agas Wayne Milk Hal Nine K ш **T** View this version Revert

Quick conversation

 $\blacksquare$  1

Jane can focus on a given paragraph to view authorship...

#### Search Wikipedia

Ξ

### Curiosity (rover)

**Curiosity** is a car-sized robotic rover exploring Gale Crater on Mars as part of NASA's Mars Science Laboratory mission (MSL).<sup>[3]</sup>

Curiosity was launched from Cape Canaveral on November 26, 2011, at 10:02 EST aboard the MSL spacecraft and successfully landed on Aeolis Palus in Gale Crater on Mars on August 6, 2012, 05:17 UTC.[1][11] The Bradbury Landing site<sup>[8]</sup> was less than 2.4 km (1.5 mi) from the center of the rover's touchdown target after a 563,000,000 km (350,000,000 mi) journey.[12]

On June 24, 2014, Curiosity completed a Martian year - 687 Earth days-after finding that Mars once had environmental conditions favorable for microbial life [16]

#### Goals and objectives

As established by the Mars Exploration Program, the main scientific goals of the MSL mission are to find martians help determine whether Mars could ever have supported life, as well as determining the role of water, and to study the climate  $\sim$  and geology of Mars [13][14] The mission will also help prepare for human **6** exploration.<sup>[14]</sup>

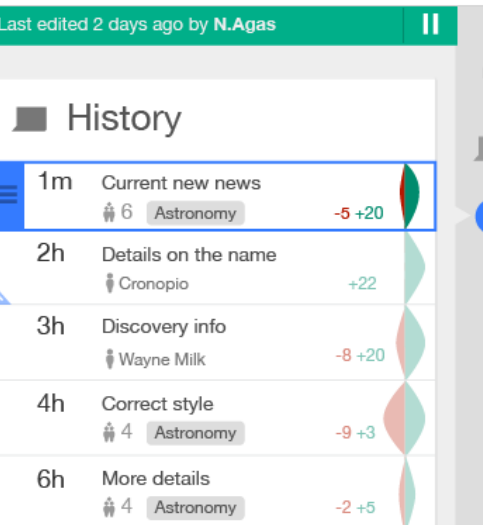

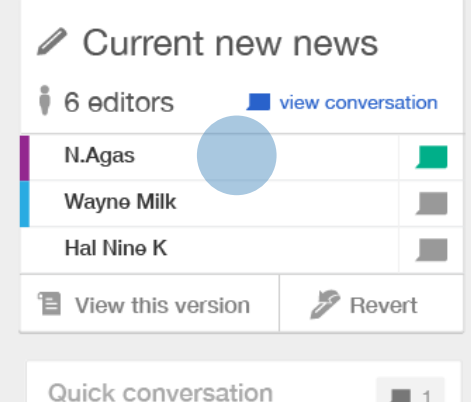

..or on given authors to view how much they contributed.

### Curiosity (rover)

**Curiosity** is a car-sized robotic rover exploring Gale Crater on Mars as part of NASA's Mars Science Laboratory mission (MSL).<sup>[3]</sup>

Curiosity was launched from Cape Canaveral on November 26, 2011, at 10:02 EST aboard the MSL spacecraft and successfully landed on Aeolis Palus in Gale Crater on Mars on August 6, 2012, 05:17 UTC.[1][11] The Bradbury Landing site<sup>[8]</sup> was less than 2.4 km (1.5 mi) from the center of the rover's touchdown target after a 563,000,000 km (350,000,000 mi) journey.[12]

On June 24, 2014, Curiosity completed a Martian year-687 Earth days-after finding that Mars once had environmental conditions favorable for microbial life.[16]

#### Goals and objectives

As established by the Mars Exploration Program, the main scientific goals of the MSL mission are to find martians help determine whether Mars could ever have supported life, as well as determining the role of water, and to study the climate  $\sim$  and geology of Mars [13][14] The mission will also help prepare for human exploration.<sup>[14]</sup>

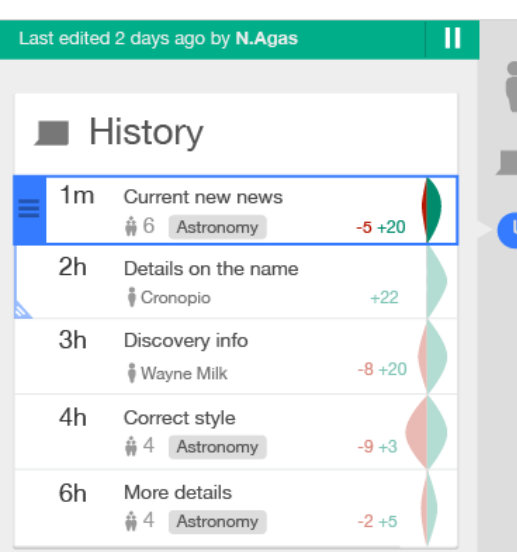

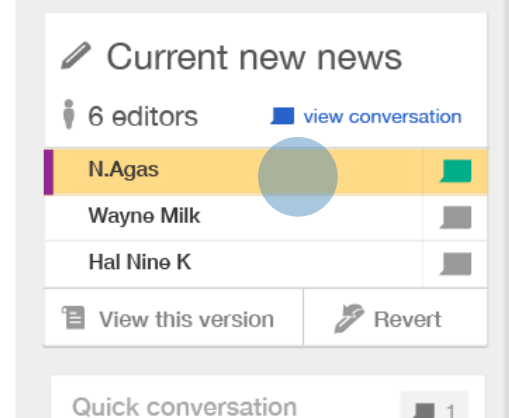

Ξ

## **Key challenges**

- One version multiple authors
- One "version"?
- Real-time vandalism
- Co-existence of real-time and non-real-time
	- Focused writing
	- Unsupported browsers
	- Social reasons
- Chat misuse
- Wikitext itself

## **Key applications**

- Current events
- Conflict resolution
- Mentoring
- Targeted collaborations
- ... and some we can't imagine

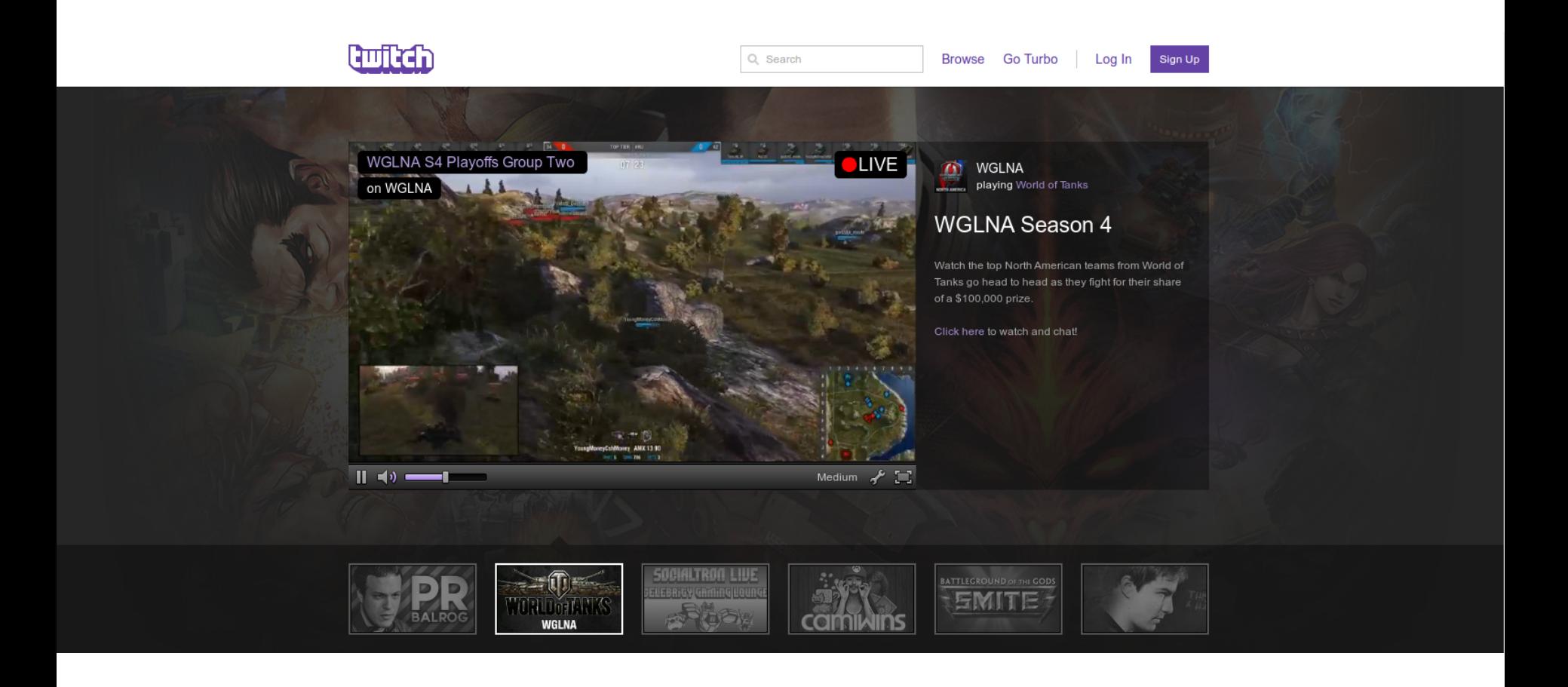

## **Real-time Collaborative Editing with TogetherJS**

### C. Scott Ananian <[cananian@wikimedia.org](mailto:cananian@wikimedia.org)> [[User:cscott]]

Wikimania 2014, London, UK August 9, 2014

*Edit conflict! Someone else has changed this page since you started editing it.*

# Demo.

### **What the heck is this?**

<https://www.mediawiki.org/wiki/Extension:TogetherJS><sup>[\*]</sup> ...which is based on *TogetherJS* from Mozilla labs: **<https://togetherjs.com/>**

You can install TogetherJS on an arbitrary webpage. The TogetherJS *extension* includes additional code to integrate **TogetherJS**, **Visual Editor**, and the **MediaWiki account system**.

### **How does it work?**

### **How does it work?**

# *magic*

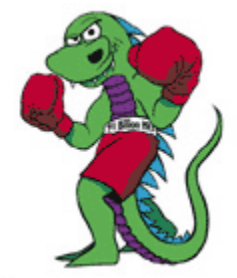

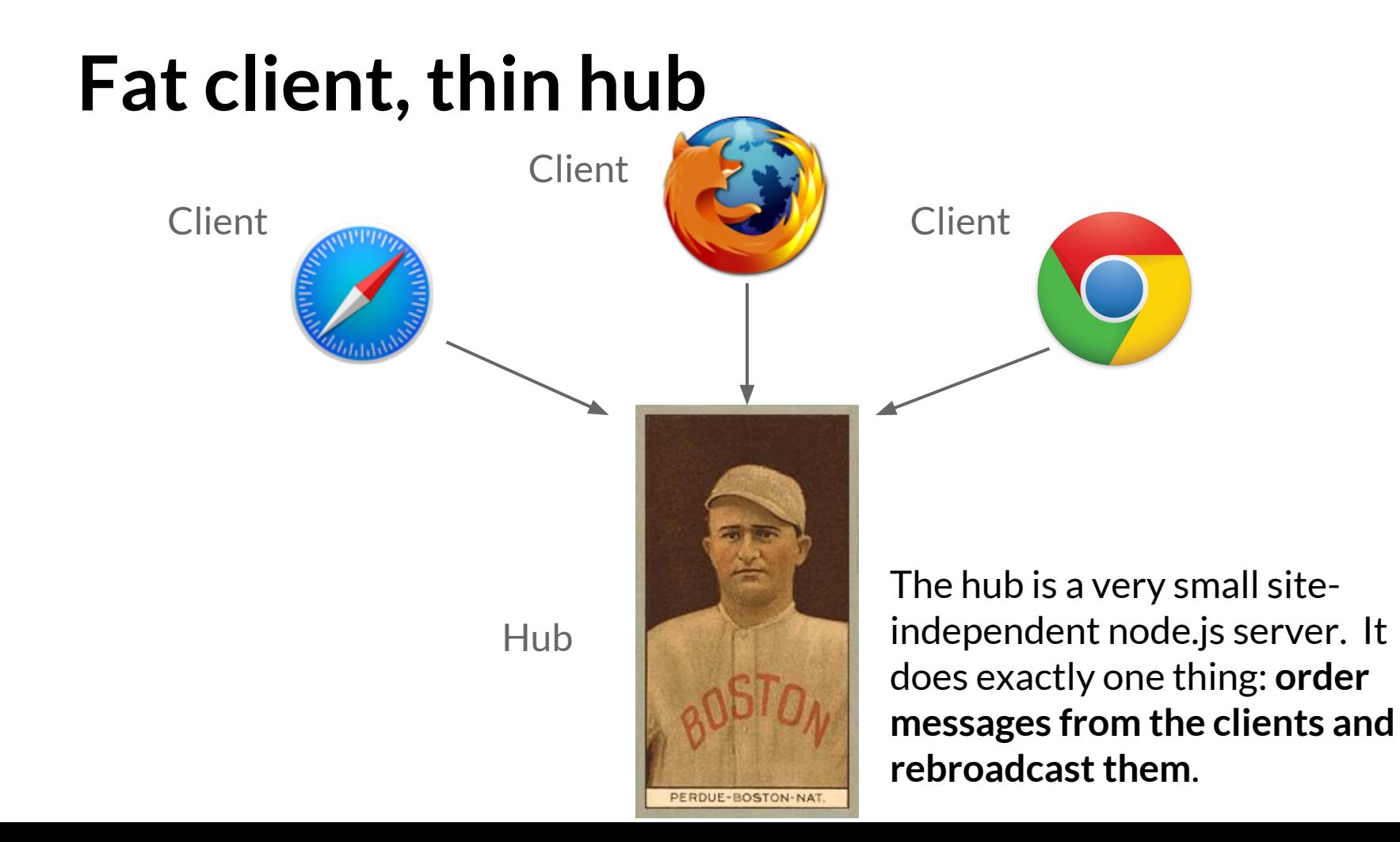

# **Operational Transformation (OT) A B** doc **B' A'** doc'  $TRANSPOSE(A.B) \Rightarrow (A.B')$ Insert "foo" Apply boldface

### **Hub is responsible for ordering**

Everyone sees the same ordered stream of edits:

$$
A_1 B_1 B_2 C_3 D_4 A_3 A_5 ...
$$

Subscript indicates the version of the document which the edit applies to. $[*]$ 

## **Hub is responsible for ordering**

Everyone sees the same ordered stream of edits:

## $A_1R_1B_2C_3D_4X_3A_5...$

Subscript indicates the version of the document which the edit applies to.<sup>[\*]</sup>

Everyone can see which of these are invalid.

When one of your edits is invalid, use the transpose algorithm to update it, and resend.

## **Transactions for Wikitext edits**

- 1. Insert a string of characters
- 2. Delete a string of characters
- 3. Replace a string of characters with a different one.

### **Transactions for Wikitext edits**

- 1. Insert a string of characters
- 2. Delete a string of characters
- 3. Replace a string of characters with a different one.

### *(really only one type)*

### **Transactions for Visual Editor**

## Alternating metadata and data:  $m_{0,0}$   $m_{0,1}$  **d<sub>0</sub>**  $m_{1,0}$  **d<sub>1</sub> d**<sub>2</sub>  $m_{3,0}$   $m_{3,1}$  **d<sub>3</sub>**  $m_{4,0}$

HTML matching this sequence of metadata and data:

<!-- comment! -->

 $<$ meta ...  $/$ **<p>**<!-- sigh -->**ab**<!--yes--><!--no-->**</p>**

 $\langle$ !-- eof -->

## **Transactions for Visual Editor**

- 1. Replace elements from the linear model
	- Either squashing metadata or deleting it
- 2. Replace metadata from the linear model
- 3. Insert (a portion of a) document
- 4. Set/clear attributes on an element
	- For example, list style from 'bullet' to 'number'
- 5. Set/clear annotations on a range of elements ○ For example, "bold" or "italic"

## **OK, just make it work!**

<https://www.mediawiki.org/wiki/Extension:TogetherJS>

...but at the moment requires a patched copy of Visual Editor.

## **OK, just make it work!**

<https://www.mediawiki.org/wiki/Extension:TogetherJS>

...but at the moment requires a patched copy of Visual Editor. ...and it's not actually deployed on Wikipedia.

## **OK, just make it work!**

### <https://www.mediawiki.org/wiki/Extension:TogetherJS>

...but at the moment requires a patched copy of Visual Editor. ...and it's not actually deployed on Wikipedia.

### Alternatively, add:

importScript( 'User:cscott/TogetherJS-demo.js' );

to [\[\[Special:MyPage/common.js\]\]](https://en.wikipedia.org/wiki/Special:MyPage/common.js) on your favorite wiki (and have your friends do the same).

### **Some open questions (and unimplemented features)**

- How do we find other editors?
- Do we need "user groups"?
- How to record/display who wrote what in a collaborative session?
- When is a collaborative edit "done"?

### **Social impact**

Teahouse / new user walkthroughs

Do we need friends lists? "Circles"? (Do we become Facebook?)

Making visible the community behind the wiki. (Are we a social forum, or a sober & canonical reference?)

### Discuss!

C. Scott Ananian cananian@wikipedia.org [[User:cscott]]